# **Windows Powershell Cookbook The Complete Guide To Scripting Microsofts Command Shell**

# **Xiaolong Qi**

**Windows Powershell Cookbook The Complete Guide To …** WEBWindows PowerShell Cookbook Lee Holmes,2007-10-23 This Cookbook by Windows PowerShell team developer Lee Holmes provides hundreds of tested scripts that you can use right away to get Microsoft's new tool working for you. More than 150 recipes, combined with a concise task-based introduction to the Windows PowerShell scripting language and **Windows Powershell Cookbook The Complete Guide To …** WEB4 Windows Powershell Cookbook The Complete Guide To Scripting Microsofts Command Shell 2022-09-05 introduces you to VSCode and then dives into helping you understand the basic techniques in PowerShell scripting. You will cover advanced coding techniques, learn how to write reusable code as well as store and load data with … **Windows Powershell Cookbook The Complete Guide To …** WEBWEBApr 23, 2024 · Automate it! With Microsoft's PowerShell language, you can write scripts to control nearly every aspect of Windows. Just master a few straightforward scripting skills, and you'll be able to eliminate repetitive manual tasks, create custom reusable tools, and build effective pipelines and workflows. **Windows Powershell Cookbook The Complete To …** WEBThis updated and expanded second edition of the Windows PowerShell Cookbook: The Complete Guide to Scripting Microsoft's Command provides a user-friendly introduction to the subject Taking a clear structural framework, it guides the … Windows Powershell Cookbook The Complete To … WEBWindows Powershell Cookbook The Complete To Scripting Microsofts Command Shell, but end stirring in harmful downloads. Rather than enjoying a fine book in the same way as a mug of coffee in the afternoon, on the other hand they juggled in the manner of some harmful virus inside their computer. Windows Powershell Cookbook The … Windows Powershell Cookbook The Complete To … WEBThe Complete Guide to Scripting Microsoft's Command Shell Apress PowerShell Core for Linux Administrators Cookbook will take you through a complete tour of understanding .NET Core, PowerShell in general, PowerShell on Linux for management and automation. This book will also cover advanced concepts on how to use PowerShell … *Windows Powershell Cookbook The Complete Guide To …* WEBWindows PowerShell Cookbook, this edition offers up-todate coverage of PowerShell 3.0. You'll find information on the .NET classes and legacy tools you need to manage your system, along with chapters on how to write scripts, manage errors, and format output. Windows Powershell Cookbook The

Complete To … WEBguide to scripting Microsoft's command shell--Cover. Windows PowerShell Cookbook Lee Holmes,2010-08-20 With more than 250 ready- to-use recipes, this solutions-oriented introduction to the Windows PowerShell scripting environment and language provides … *Windows Powershell Cookbook The Complete To …* WEBguide to scripting Microsoft's command shell--Cover. Windows PowerShell Cookbook Lee Holmes,2010-08-20 With more than 250 ready- to-use recipes, this solutions-oriented introduction to the Windows PowerShell scripting environment and language provides … *Windows Powershell Cookbook The Complete Guide To …* WEBPowershell Cookbook The Complete Guide To Scripting Microsofts Command Shell in addition to it is not directly done, you could agree to even more concerning this life, something like the world. We allow you this proper as well as easy habit to acquire those all. We give Windows Powershell Cookbook The Complete Guide To Scripting … Windows Powershell Cookbook The Complete Guide To … WEBHussin A.Rothana. Windows Powershell Cookbook The Complete Guide To ... WEBMay 3, 2024 · This introduction to the PowerShell language and scripting environment provides more than 400 task-oriented recipes to help you solve all kinds of problems. Intermediate to advanced system administrators will ... Windows Powershell Cookbook The Complete To … WEBApr 11, 2024 · want to build real-world scripts with Windows PowerShell and the Exchange Management Shell. You'll also find it indispensable if you're a network or systems administrator responsible for managing and maintaining Exchange Server 2016. **Windows Powershell Cookbook The Complete Guide To …** WEBMay 3, 2024 · This introduction to the PowerShell language and scripting environment provides more than 400 task-oriented recipes to help you solve all kinds of problems. Intermediate to advanced system administrators will … Windows Powershell Cookbook The Complete Guide To … WEBWindows Powershell Cookbook Charlie Mistry,2015-08-17 This updated and expanded second edition of the Windows PowerShell Cookbook: The Complete Guide to Scripting Microsoft's Command provides a user-friendly introduction to the subject Taking a clear structural framework, it guides the reader through the subject's core elements. **Windows Powershell Cookbook The Complete To …** WEBWindows PowerShell Cookbook Lee Holmes,2013-01-15 The complete guide to scripting Microsoft's command shell-- Cover. ... Windows Powershell Cookbook The Complete To Scripting Microsofts Command Shell . This emotionally charged ebook, available for download in a PDF format ( PDF Size: \*), is a celebration of love in all its … **Windows Powershell Cookbook The Complete To …** WEBWindows Powershell Cookbook Charlie Mistry,2015-08-17 This updated and expanded second edition of the Windows PowerShell Cookbook: The Complete Guide to Scripting Microsoft's Command provides a user-friendly introduction to the subject Taking a clear structural framework, it guides the reader through the subject's core elements. **Windows Powershell Cookbook The Complete To …** WEBWEBApr 23, 2024 · Automate it! With Microsoft's PowerShell language, you can write scripts to control nearly every aspect of Windows. Just master a few straightforward scripting skills, and you'll be able to eliminate repetitive manual tasks, create custom reusable tools, and build effective pipelines and workflows. Windows Powershell Cookbook The Complete Guide To …

WEBWindows PowerShell Cookbook Lee Holmes,2007-12-04 This Cookbook by Windows PowerShell team developer Lee Holmes provides hundreds of tested scripts that you can use right away to get Microsoft's new tool working for you. More than 150 recipes, combined with a concise task-based introduction to the Windows PowerShell scripting language and Windows Powershell Cookbook The Complete Guide To … WEBCookbook: The Complete Guide to Scripting Microsoft's Command Shell 3rd Edition, Kindle Edition. Find all the books, read about the author, and more.Windows PowerShell Cookbook: The Complete Guide to ...With Windows PowerShell Cookbook, you'll get more done in less time. Take a tour of PowerShell's core features, including the **Windows Powershell Cookbook The Complete To …** WEBWindows PowerShell Cookbook The Complete Guide to Scripting Microsoft's New Command Shell Pocket Reference Powerful ways to automate and manage Windows administrative tasks, 3rd Edition

Yeah, reviewing a ebook **Windows Powershell Cookbook The Complete Guide To Scripting Microsofts Command Shell** could add your near connections listings. This is just one of the solutions for you to be successful. As understood, talent does not recommend that you have wonderful points.

Comprehending as competently as pact even more than new will present each success. adjacent to, the publication as skillfully as keenness of this Windows Powershell Cookbook The Complete Guide To Scripting Microsofts Command Shell can be taken as capably as picked to act.

[reinventing organizations frederic laloux](https://www.treca.org/primo-explore/book-search/filedownload.ashx/reinventing_organizations_frederic_laloux.pdf) [heaven casteel series free ebooks about heaven casteel series or read online viewer](https://www.treca.org/primo-explore/book-search/filedownload.ashx/Heaven_Casteel_Series_Free_Ebooks_About_Heaven_Casteel_Series_Or_Read_Online_Viewer.pdf) [family pelobatidae \(toad frogs\)](https://www.treca.org/primo-explore/book-search/filedownload.ashx/family_pelobatidae_toad_frogs.pdf) [organic chemistry jg smith 2nd edition solution](https://www.treca.org/primo-explore/book-search/filedownload.ashx/Organic_Chemistry_Jg_Smith_2nd_Edition_Solution.pdf)

**Table of Contents Windows Powershell Cookbook The Complete Guide To Scripting Microsofts Command**

#### **Shell**

- 1. Understanding the eBook Windows Powershell Cookbook The Complete Guide To Scripting Microsofts Command Shell
	- The Rise of Digital Reading Windows Powershell Cookbook The Complete Guide To Scripting Microsofts Command Shell
	- Advantages of eBooks Over Traditional Books
- 2. Identifying Windows Powershell Cookbook The Complete Guide To Scripting Microsofts Command Shell
	- Exploring Different Genres
	- Considering Fiction vs. Non-Fiction
	- Determining Your Reading Goals
- 3. Choosing the Right eBook Platform
	- Popular eBook Platforms
	- Features to Look for in an Windows Powershell Cookbook The Complete Guide To Scripting Microsofts Command Shell
	- User-Friendly Interface
- 4. Exploring eBook Recommendations from Windows Powershell Cookbook The Complete Guide To Scripting Microsofts Command Shell
	- Personalized Recommendations
	- Windows Powershell Cookbook The Complete Guide To Scripting Microsofts Command Shell User Reviews and Ratings
	- Windows Powershell Cookbook The Complete Guide To Scripting Microsofts Command Shell

and Bestseller Lists

- 5. Accessing Windows Powershell Cookbook The Complete Guide To Scripting Microsofts Command Shell Free and Paid eBooks
	- Windows Powershell Cookbook The Complete Guide To Scripting Microsofts Command Shell Public Domain eBooks
	- Windows Powershell Cookbook The Complete Guide To Scripting Microsofts Command Shell eBook Subscription Services
	- Windows Powershell Cookbook The Complete Guide To Scripting Microsofts Command Shell Budget-Friendly Options
- 6. Navigating Windows Powershell Cookbook The Complete Guide To Scripting Microsofts Command Shell eBook Formats
	- ePub, PDF, MOBI, and More
	- Windows Powershell Cookbook The Complete Guide To Scripting Microsofts Command Shell Compatibility with Devices
	- Windows Powershell Cookbook The Complete Guide To Scripting Microsofts Command Shell Enhanced eBook Features
- 7. Enhancing Your Reading Experience
	- Adjustable Fonts and Text Sizes of Windows Powershell Cookbook The Complete Guide To Scripting Microsofts Command Shell
	- Highlighting and Note-Taking Windows Powershell Cookbook The Complete Guide To Scripting Microsofts Command Shell

#### Windows Powershell Cookbook The Complete Guide To Scripting Microsofts Command Shell

- $\circ$  Interactive Elements Windows Powershell Cookbook The Complete Guide To Scripting Microsofts Command Shell
- 8. Staying Engaged with Windows Powershell Cookbook The Complete Guide To Scripting Microsofts Command Shell
	- Joining Online Reading Communities
	- Participating in Virtual Book Clubs
	- Following Authors and Publishers Windows Powershell Cookbook The Complete Guide To Scripting Microsofts Command Shell
- 9. Balancing eBooks and Physical Books Windows Powershell Cookbook The Complete Guide To Scripting Microsofts Command Shell
	- Benefits of a Digital Library
	- Creating a Diverse Reading Collection Windows Powershell Cookbook The Complete Guide To Scripting Microsofts Command Shell
- 10. Overcoming Reading Challenges
	- Dealing with Digital Eye Strain
	- Minimizing Distractions
	- Managing Screen Time
- 11. Cultivating a Reading Routine Windows Powershell Cookbook The Complete Guide To Scripting Microsofts Command Shell
	- Setting Reading Goals Windows Powershell Cookbook The Complete Guide To Scripting Microsofts Command Shell
	- Carving Out Dedicated Reading Time
- 12. Sourcing Reliable Information of Windows Powershell

Cookbook The Complete Guide To Scripting Microsofts Command Shell

- Fact-Checking eBook Content of Windows Powershell Cookbook The Complete Guide To Scripting Microsofts Command Shell
- Distinguishing Credible Sources
- 13. Promoting Lifelong Learning
	- Utilizing eBooks for Skill Development
	- Exploring Educational eBooks
- 14. Embracing eBook Trends
	- o Integration of Multimedia Elements
	- Interactive and Gamified eBooks

## **Windows Powershell Cookbook The Complete Guide To Scripting Microsofts Command Shell Introduction**

In the digital age, access to information has become easier than ever before. The ability to download Windows Powershell Cookbook The Complete Guide To Scripting Microsofts Command Shell has revolutionized the way we consume written content. Whether you are a student looking for course material, an avid reader searching for your next favorite book, or a professional seeking research papers, the option to download Windows Powershell Cookbook The Complete Guide To Scripting Microsofts Command Shell has opened up a world of possibilities. Downloading Windows Powershell Cookbook The Complete Guide To Scripting Microsofts Command Shell provides numerous advantages over physical copies of books and documents. Firstly, it is incredibly convenient. Gone are the days of carrying around

heavy textbooks or bulky folders filled with papers. With the click of a button, you can gain immediate access to valuable resources on any device. This convenience allows for efficient studying, researching, and reading on the go. Moreover, the cost-effective nature of downloading Windows Powershell Cookbook The Complete Guide To Scripting Microsofts Command Shell has democratized knowledge. Traditional books and academic journals can be expensive, making it difficult for individuals with limited financial resources to access information. By offering free PDF downloads, publishers and authors are enabling a wider audience to benefit from their work. This inclusivity promotes equal opportunities for learning and personal growth. There are numerous websites and platforms where individuals can download Windows Powershell Cookbook The Complete Guide To Scripting Microsofts Command Shell . These websites range from academic databases offering research papers and journals to online libraries with an expansive collection of books from various genres. Many authors and publishers also upload their work to specific websites, granting readers access to their content without any charge. These platforms not only provide access to existing literature but also serve as an excellent platform for undiscovered authors to share their work with the world. However, it is essential to be cautious while downloading Windows Powershell Cookbook The Complete Guide To Scripting Microsofts Command Shell . Some websites may offer pirated or illegally obtained copies of copyrighted material. Engaging in such activities not only violates copyright laws but also undermines the efforts of authors,

publishers, and researchers. To ensure ethical downloading, it is advisable to utilize reputable websites that prioritize the legal distribution of content. When downloading Windows Powershell Cookbook The Complete Guide To Scripting Microsofts Command Shell , users should also consider the potential security risks associated with online platforms. Malicious actors may exploit vulnerabilities in unprotected websites to distribute malware or steal personal information. To protect themselves, individuals should ensure their devices have reliable antivirus software installed and validate the legitimacy of the websites they are downloading from. In conclusion, the ability to download Windows Powershell Cookbook The Complete Guide To Scripting Microsofts Command Shell has transformed the way we access information. With the convenience, cost-effectiveness, and accessibility it offers, free PDF downloads have become a popular choice for students, researchers, and book lovers worldwide. However, it is crucial to engage in ethical downloading practices and prioritize personal security when utilizing online platforms. By doing so, individuals can make the most of the vast array of free PDF resources available and embark on a journey of continuous learning and intellectual growth.

## **FAQs About Windows Powershell Cookbook The Complete Guide To Scripting Microsofts Command**

#### **Shell Books**

**What is a Windows Powershell Cookbook The Complete Guide To Scripting Microsofts Command Shell PDF?** A PDF (Portable Document Format) is a file format developed by Adobe that preserves the layout and formatting of a document, regardless of the software, hardware, or operating system used to view or print it. **How do I create a Windows Powershell Cookbook The Complete Guide To Scripting Microsofts Command Shell PDF?** There are several ways to create a PDF: Use software like Adobe Acrobat, Microsoft Word, or Google Docs, which often have built-in PDF creation tools. Print to PDF: Many applications and operating systems have a "Print to PDF" option that allows you to save a document as a PDF file instead of printing it on paper. Online converters: There are various online tools that can convert different file types to PDF. **How do I edit a Windows Powershell Cookbook The Complete Guide To Scripting Microsofts Command Shell PDF?** Editing a PDF can be done with software like Adobe Acrobat, which allows direct editing of text, images, and other elements within the PDF. Some free tools, like PDFescape or Smallpdf, also offer basic editing capabilities. **How do I convert a Windows Powershell Cookbook The Complete Guide To Scripting Microsofts Command Shell PDF to another file format?** There are multiple ways to convert a PDF to another format: Use online converters like Smallpdf, Zamzar, or Adobe Acrobats export feature to convert PDFs to formats like Word, Excel, JPEG, etc. Software like Adobe Acrobat, Microsoft Word, or other PDF

editors may have options to export or save PDFs in different formats. **How do I password-protect a Windows Powershell Cookbook The Complete Guide To Scripting Microsofts Command Shell PDF?** Most PDF editing software allows you to add password protection. In Adobe Acrobat, for instance, you can go to "File" -> "Properties" -> "Security" to set a password to restrict access or editing capabilities. Are there any free alternatives to Adobe Acrobat for working with PDFs? Yes, there are many free alternatives for working with PDFs, such as: LibreOffice: Offers PDF editing features. PDFsam: Allows splitting, merging, and editing PDFs. Foxit Reader: Provides basic PDF viewing and editing capabilities. How do I compress a PDF file? You can use online tools like Smallpdf, ILovePDF, or desktop software like Adobe Acrobat to compress PDF files without significant quality loss. Compression reduces the file size, making it easier to share and download. Can I fill out forms in a PDF file? Yes, most PDF viewers/editors like Adobe Acrobat, Preview (on Mac), or various online tools allow you to fill out forms in PDF files by selecting text fields and entering information. Are there any restrictions when working with PDFs? Some PDFs might have restrictions set by their creator, such as password protection, editing restrictions, or print restrictions. Breaking these restrictions might require specific software or tools, which may or may not be legal depending on the circumstances and local laws.

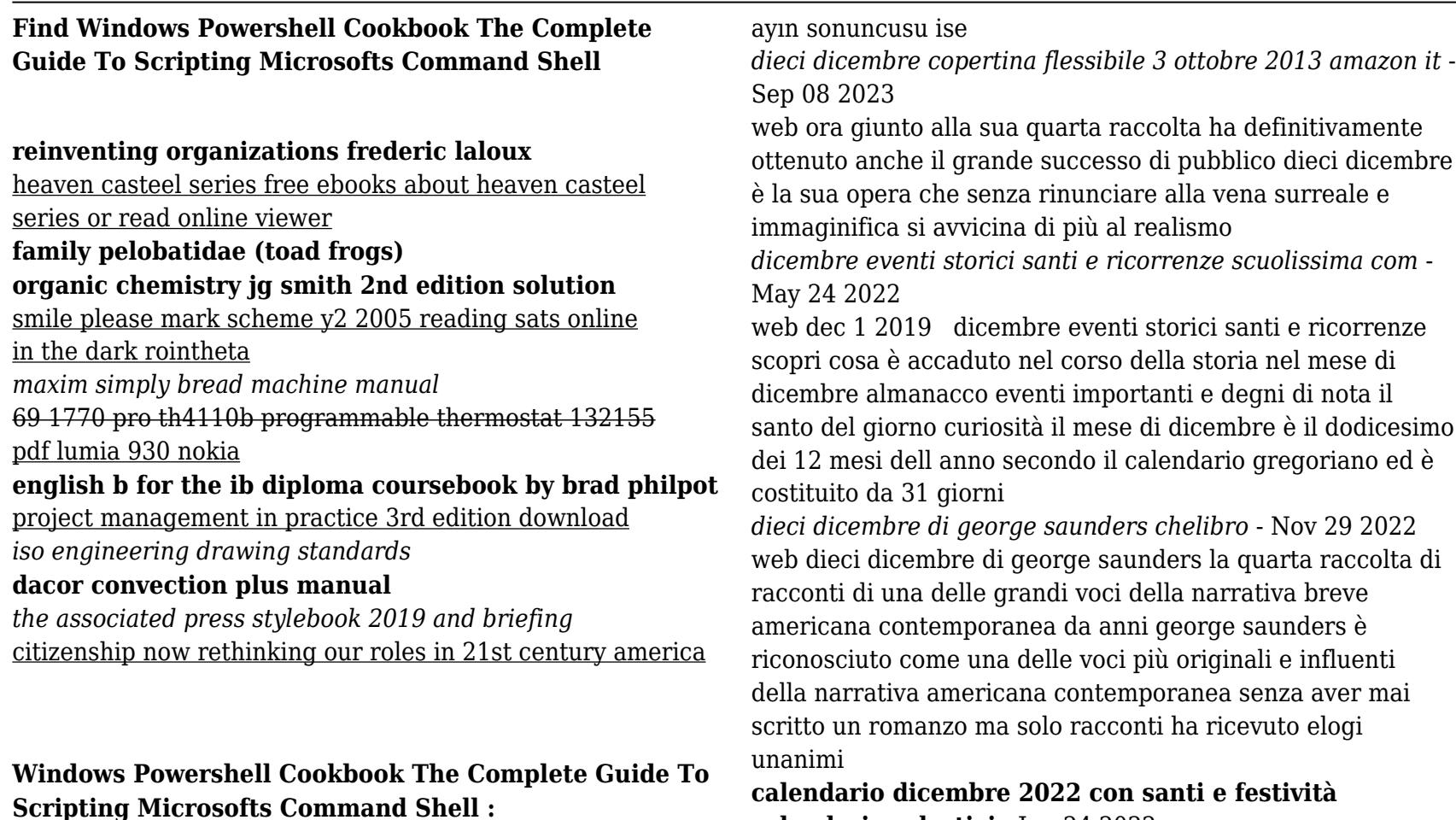

İngilizcede december hangi ay oluyor dec kelimesinin milliyet - Apr 03 2023

web may 13 2021 İngilizcede december hangi ay oluyor İngilizce olarak kullanılan december kelimesi aralık ayının karşılığıdır senede yer alan on iki ay bulunmaktadır bu oniki **calendari scolastici** - Jun 24 2022 web 31 dicembre 2022 sabato san silvestro il mese di dicembre è il 12esimo e ultimo mese del calendario gregoriano ha 31 giorni e cade tra l autunno e l inverno il 21 del mese è il giorno del solstizio d inverno che segna il passaggio da una stagione all altra

*dieci dicembre di george saunders minimumfax com* - May 04 2023

web dieci dicembre george saunders vincitore dello story prize vincitore del folio prize finalista al national book award fra i 100 notable books of the year del new york times da anni george saunders è riconosciuto come una delle voci più originali e influenti della narrativa americana contemporanea e un maestro indiscusso nell arte del

racconto

italiano digitale derivati dei nomi dei mesi dicembre - Sep 27 2022

web i l sostantivo dicembre variante letteraria o regionale decembre deriva dal latino decĕmber bris mensis derivato di decem dieci era infatti il decimo mese dell anno nel calendario romano antico dicembre è usato anche come aggettivo ma raramente e solo in ambito letterario cfr gdli s v

#### **dieci dicembre george saunders libro minimum fax** - Feb 01 2023

web dieci dicembre è un libro di george saunders pubblicato da minimum fax nella collana sotterranei acquista su ibs a 18 00

## **december hangi ay ve türkçesi nedir dec hangi ayın hürriyet** - Oct 09 2023

web feb 13 2021 12 ay vardır birçok bağımsız ülkenin resmi dili İngilizcedir bunun nedeni ya çok göç aldığı için ya da sömürü altında oldukları içindir dünya da en çok kullanılan dil

## **dieci dicembre saunders george amazon com tr kitap** - Jul 06 2023

web arama yapmak istediğiniz kategoriyi seçin **dieci dicembre 9788875215422 cultura** - Aug 27 2022 web ora giunto alla sua quarta raccolta ha definitivamente raggiunto anche il grande successo di pubblico dieci dicembre è la sua opera che senza rinunciare alla vena surreale e immaginifica si avvicina di più al realismo *george saunders amazon it* - Mar 02 2023 web ora giunto alla sua quarta raccolta ha definitivamente raggiunto anche il grande successo di pubblico dieci dicembre è la sua opera che senza rinunciare alla vena surreale e immaginifica si avvicina di più al realismo **dieci dicembre ebook george saunders 9788875215422** - Dec 31 2022

web dieci dicembre da anni george saunders è riconosciuto come una delle voci più originali e influenti della narrativa americana contemporanea senza

dieci dicembre george saunders google books - Jun 05 2023 web oct 2 2013 ora giunto alla sua quarta raccolta ha definitivamente raggiunto anche il grande successo di pubblico dieci dicembre è la sua opera che senza rinunciare alla vena surreale e immaginifica si

dicèmbre in vocabolario treccani - Oct 29 2022

web dicèmbre letter o region decèmbre s m lat december bris mensis der di decem dieci dodicesimo mese dell anno nel calendario giuliano e gregoriano era invece il decimo di qui il nome nell antico calendario romano in cui l anno aveva inizio con il

**processo vaticano sentenza a metà dicembre pignatone** - Feb 18 2022

web 2 days ago l 11 e 12 dicembre repliche di promotore

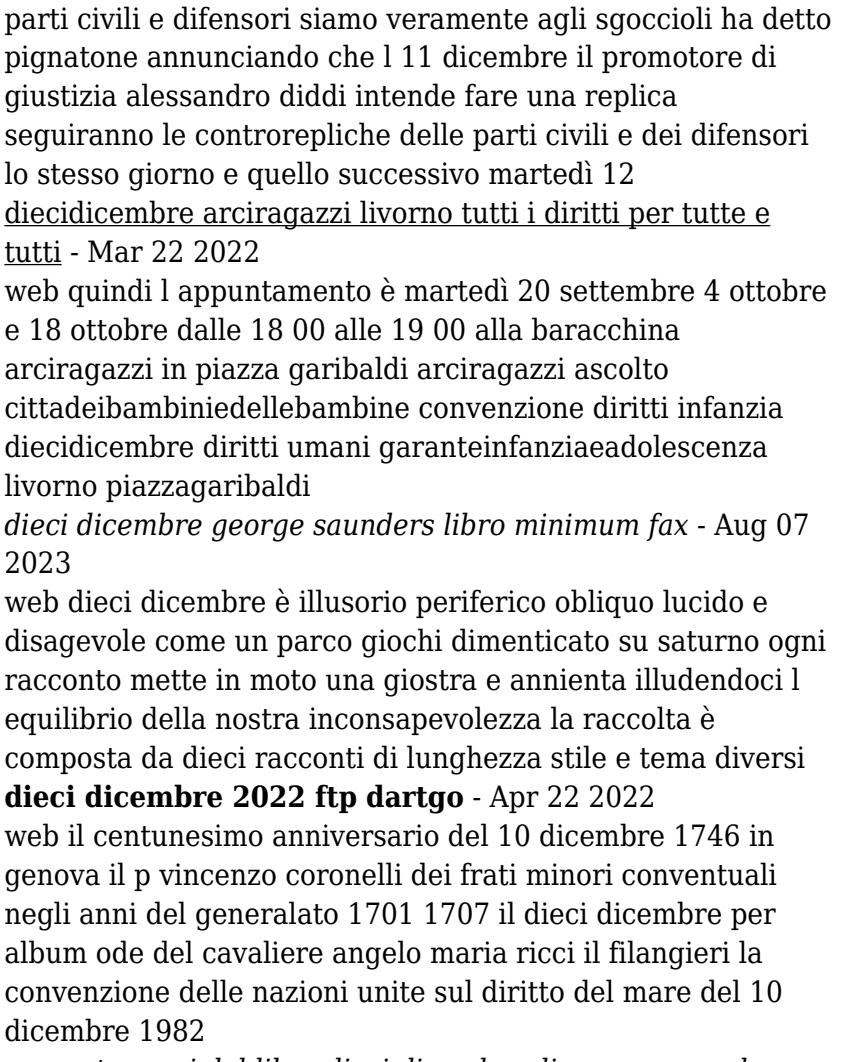

*racconto croci dal libro dieci dicembre di george saunders* - Jul 26 2022

web oct 23 2019 racconto croci dal libro dieci dicembre di

george saunders lettura di marco palagi traduzione di cristiana mennella follow along using the transcript fonte spreaker com

#### **the encyclopedia of marx action figures a price identification** - Mar 07 2022

web the encyclopedia of marx action figures a price identification guide by tom heaton 1999 01 03 on amazon com free shipping on qualifying offers the encyclopedia of marx action figures a price identification guide

#### **the encyclopedia of marx action figures a price and identification** - Jul 23 2023

web find many great new used options and get the best deals for the encyclopedia of marx action figures a price and identification guide by tom heaton 1999 trade paperback at the best online prices at ebay free shipping for many products

#### **the encyclopedia of marx action figures a price identification guide** - May 21 2023

web the encyclopedia of marx action figures a price identification guide heaton tom 9780873416733 books amazon ca

the encyclopedia of marx action figures a price identification - Sep 13 2022

web the encyclopedia of marx action figures a price identification guide a price and identification guide heaton tom isbn 9780873416733 kostenloser versand für alle bücher mit versand und verkauf duch amazon

## **the encyclopedia of marx action figures a price identification** - Jun 22 2023

web jun 1 1999 a detailed reference on the more than 230

marx action figures including daniel boone the rat patrol and others and their accessories produced during the 1960s and 1970s includes up to date pricing information grading tips and advice on collecting these highly desirable toys original 192 pages paperback first published june 1 1999

the encyclopedia of marx action figures a price and identification - Nov 15 2022

web the encyclopedia of marx action figures a price and

identification guide heaton tom amazon sg books

*encyclopedia marx action figures by heaton tom abebooks* - Apr 20 2023

web the encyclopedia of marx action figures a price identification guide by heaton tom and a great selection of related books art and collectibles available now at abebooks com

#### **amazon com customer reviews the encyclopedia of marx action figures** - Jan 17 2023

web find helpful customer reviews and review ratings for the encyclopedia of marx action figures a price identification guide by tom heaton 1999 01 03 at amazon com read honest and unbiased product reviews from our users

the encyclopedia of marx action figures a price and identification - Apr 08 2022

web a detailed reference on the more than 230 marx action figures including daniel boone the rat patrol and others and their accessories produced during the 1960s and 1970s includes up to date pricing information grading tips the encyclopedia of marx action figures a price and identification - Oct 14 2022

web amazon in buy the encyclopedia of marx action figures a

price and identification guide book online at best prices in india on amazon in read the encyclopedia of marx action figures a price and identification guide book reviews author details and more at amazon in free delivery on qualified orders

*the encyclopedia of marx action figures a price identification* - Dec 16 2022

web buy the encyclopedia of marx action figures a price identification guide by tom heaton online at alibris we have new and used copies available in 1 editions starting at 65 46 shop now

## **the encyclopedia of marx action figures a price and identification** - Mar 19 2023

web buy the encyclopedia of marx action figures a price and identification guide by heaton tom online on amazon ae at best prices fast and free shipping free returns cash on delivery available on eligible purchase

## **the encyclopedia of marx action figures book review rtmisc** - May 09 2022

web the encyclopedia of marx action figures a price identification guide by tom heaton is a reference and price guide for the action figures produced by marx in the 1960s and early 1970s it is 192 pages and has more than 400 photographs of 200 action figures

## **the encyclopedia of marx action figures a price and identification** - Aug 12 2022

web find many great new used options and get the best deals for the encyclopedia of marx action figures a price and identification guide by tom heaton 1999 trade paperback at the best online prices at ebay

*the encyclopedia of marx action figures a price identification* - Aug 24 2023

web jan 1 1999 a detailed reference on the more than 230 marx action figures including daniel boone the rat patrol and others and their accessories produced during the 1960s and 1970s includes up to date pricing information grading tips and advice on collecting these highly desirable toys

## **the encyclopedia of marx action figures a price and identification** - Feb 06 2022

web the encyclopedia of marx action figures a price and identification guide heaton tom amazon com au books **the encyclopedia of marx action figures a price identification** - Jul 11 2022

web abebooks com the encyclopedia of marx action figures a price identification guide book is in used good condition pages and cover are clean and intact used items may not include supplementary materials such as cds or access codes may show signs of minor shelf wear and contain limited notes and highlighting

#### **the encyclopedia of marx action figures open library** - Jun 10 2022

web nov 28 2020 april 1 2008 created by an anonymous user imported from scriblio marc record the encyclopedia of marx action figures by tom heaton 1999 krause publications edition in english

## **the encyclopedia of marx action figures a price identification guide** - Jan 05 2022

web find helpful customer reviews and review ratings for the encyclopedia of marx action figures a price identification guide at amazon com read honest and unbiased product

reviews from our users

## **the encyclopedia of marx action figures a price identification** - Feb 18 2023

web actions webcasts general counsel legal history the encyclopedia of marx action figures a price identification guide tom heaton smithsonian libraries and archives addthis share tools object details author heaton tom tom g subject louis marx co includes index nmah copy 39088019586130 gift of anne t graham 1999 type

**the oil and the mantle pdf 423 3 kb pdf room** - Nov 10 2022

web the oil and the mantle free pdf download chris oyakhilome 71 pages year 2004 chris oyakhilome read online pdf room

#### **the oil and the mantle amazon com** - May 16 2023

web in his usual dynamic and easy to be understood manner chris oyakhilome exposes the myths about the use of material mediums to perform miracles and reveals clearly the

oil and the mantle chris oyakhilome - Dec 31 2021

web oil and the mantle 7 95 in his usual dynamic and easy to understand manner pastor chris exposes the myths about the use of material media to perform miracles and

oil and the mantle unraveling the mysteries of - Sep 20 2023 web jan 1 2012 this book is well detailed and written by a powerful man of god pastor chris oyakhilome phd a man ordained by god in our time who by accepting his call by *the oil and the mantle ebook oyakhilome chris oyakhilome* - Jun 17 2023

web the oil and the mantle ebook oyakhilome chris

oyakhilome chris amazon com au books

# **oil and the mantle chris oyakhilome 9789783486515**

**books** - May 04 2022

web jul 1 1999 a perfect classic on the use of oil for anointing use of mantles and the life of faith for the new creation god used those media to confer his blessing on the people

## **the oil and the mantle by pastor chris oyakhilome** - Feb 01 2022

web the oil and the mantlepastor chris oyakhilomechristian audiobookswelcome to the oil and the mantle by pastor chris oyakhilome a captivating and enlighteni

## **the oil and the mantle ebook oyakhilome phd pastor chris** - Aug 07 2022

web in his usual dynamic and easy to be understood manner chris oyakhilome exposes the myths about the use of material mediums to perform miracles and reveals clearly the

*the oil and the mantle by chris oyakhilome phd ebook* - Dec 11 2022

web apr 10 2014 the oil and the mantle by chris ovakhilome phd view more read an excerpt of this book add to wishlist shop indie ebooks the oil and the mantle by

the oil and the mantle by chris oyakhilome goodreads - Aug 19 2023

web aug 2 2010 chris oyakhilome 4 71 14 ratings2 reviews unraveling the mysteries of material mediums in his usual dynamic and easy to be understood manner chris

the oil and the mantle by pastor chris oyakhilome phd - Jan 12 2023

web mar 28 2013 unraveling the mysteries of material mediums in the new edition of this important book are revealed mysteries of material mediums in his usual dynamic and

## **download the oil and the mantle by pastor chris oyakhilome** - Sep 08 2022

web mar 28 2013 in the new edition of this important book are revealed mysteries of material mediums in his usual dynamic and easy to be understood manner chris oyakhilome oil and the mantle unraveling the mysteries of material mediums - Apr 15 2023

web jul 1 1999 buy oil and the mantle unraveling the mysteries of material mediums by chris oyakhilome isbn 9789783486515 from amazon s book store everyday low *the oil and the mantle ebook oyakhilome chris oyakhilome* - Oct 09 2022

web in his usual dynamic and easy to be understood manner chris oyakhilome exposes the myths about the use of material mediums to perform miracles and reveals clearly the

**oil and the mantle chris oyakhilome 2023** - Apr 03 2022 web earth s mantle jun 22 2020 this book provides an analysis of an actual problem of the evolution of deep matter under the conditions of the upper mantle transition zone and *the oil and the mantle by pastor chris oyakhilome phd* - Feb 13 2023

web publisher s summary unraveling the mysteries of material mediums in his usual dynamic and easy to be understood manner chris oyakhilome exposes the myths about the

*the oil and the mantle by pastor chris oyakhilome phd* - Jun 05 2022 web check out this great listen on audible com unraveling the mysteries of material mediums in his usual dynamic and easy to be understood manner chris oyakhilome exposes *the oil and the mantle free pdf download books 4 all time* - Mar 02 2022 web the oil and the mantle by pastor chris oyakhilome is a spiritually enlightening and empowering book that delves into the profound significance of anointing the mantle of the oil and the mantle amas hk - Jul 06 2022 web chris oyakhilome loveworld publications the oil and the mantle 4 1st printing 1997 2nd printing 1999 3rd printing 1999 the oil the mantle isbn 978 34865 1 9 the the oil and the mantle kindle edition by oyakhilome chris - Mar 14 2023 web feb 7 2019 the oil and the mantle kindle edition by oyakhilome chris oyakhilome chris religion spirituality kindle ebooks amazon com *oil and the mantle chris oyakhilome secure mowtampa* - Nov 29 2021 web 2 oil and the mantle chris oyakhilome 2023 05 02 economic policy and the tools russia s elite have used to achieve its goals miller argues that despite russia s *the oil and the mantle by chris oyakhilome goodreads* - Oct 21 2023 web feb 7 2019 in his usual dynamic and easy to be understood manner chris oyakhilome exposes the myths about the use of material mediums to perform miracles and reveals *the oil and the mantle kindle edition by oyakhilome* - Jul 18 2023 web aug 2 2010 unraveling the mysteries of material mediums in his usual dynamic and easy to be understood manner chris oyakhilome exposes the myths about the use of